## Mussels In The Corner

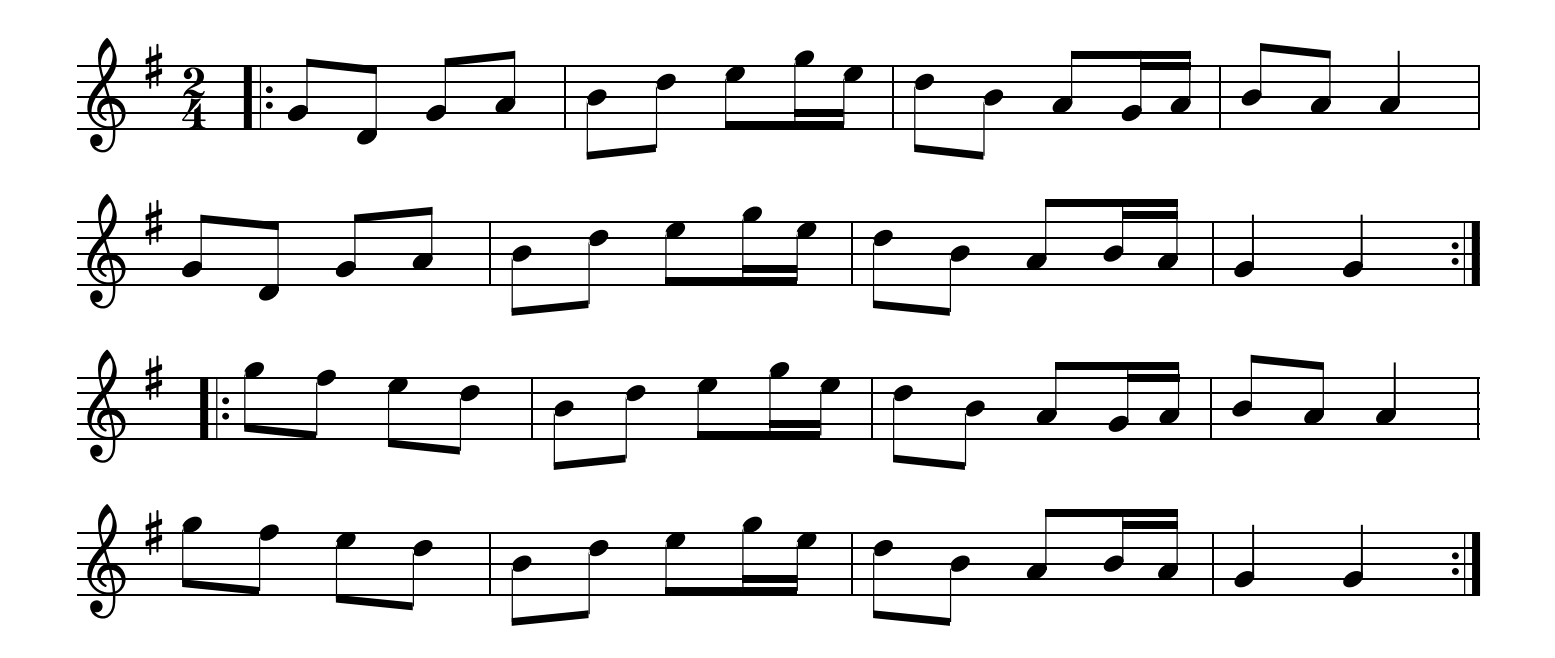